# **apsimr: Extending Agriculture Simulator Capabilities with** *R*

## **Bryan Stanfill**<sup>1</sup> **and Jody Biggs**<sup>2</sup>

<sup>1</sup>**CSIRO Computational Informatics, Dutton Park QLD Australia** <sup>2</sup> **CSIRO Ecosystem Sciences, Dutton Park QLD Australia**

三十月十月九天

#### **COMPUTATIONAL INFORMATICS www.csiro.au**

#### **Introduction**

The **A**gricultural **P**roduction **S**ystem s**IM**ulator (APSIM) is a widely used, powerful and highly complex computer program. Based on information about weather, soil properties, farming practices and land use, APSIM can predict crop and environmental outcomes such as yield, nitrogen runoff and sediment loss as a function of time and space.

APSIM is currently run either from a clunky and unappealing user interface (see Figure [1\)](#page-0-0) that has limited analysis and visualization tools available or from the command line which requires a high level of familiarity with APSIM. The apsimr package includes functions to create, edit, run and analyze APSIM simulations easily using *R*.

### **The apsimr Package**

#### **Capabilities**

- APSIM includes basic simulations to build upon, example\_apsim copies those files into your working directory for modification and execution
- edit apsim allows for easy manipulation of APSIM simulation files, a necessary function for fast and automated uncertainty/sensitivity analysis
- apsim runs multiple APSIM simulations and returns a list of data frames with class "apsim"
- APSIM returns .out files that are automatically read into *R* then cleaned before being returned by apsim
- *R* includes a plethora of data analysis and visualization tools that are not available in the APSIM UI
- Dates are parsed using **lubridate** for easy plotting and manipulation
- plot.apsim illustrates the results of an APSIM simulation à la plot.lm using **ggplot2**
- The user can cycle through plots by hitting <Return> or all response variables can be plotted simultaneously with one\_plot=TRUE, see Figure [2](#page-0-1)

<span id="page-0-1"></span><span id="page-0-0"></span>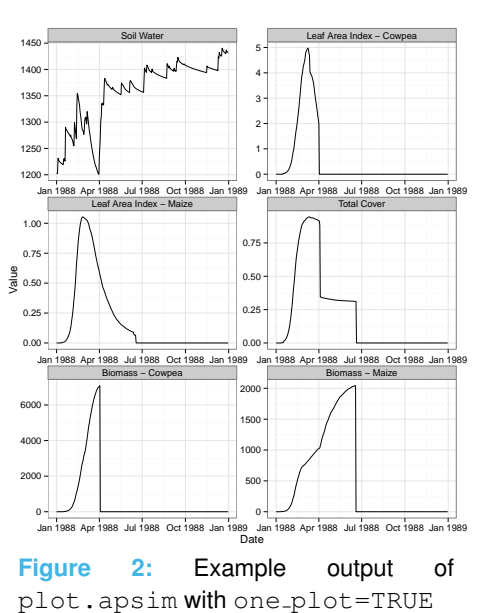

#### **Limitations**

- Editing APSIM simulation and module files requires intimate knowledge of the structure and content of those files
- Running an APSIM simulation requires the explicit file path to the executable with little forgiveness for typos
- APSIM can take a long time to run but no speed-up capabilities are built into **apsimr** yet

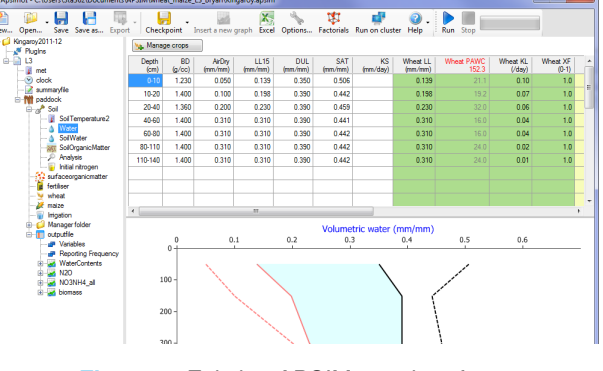

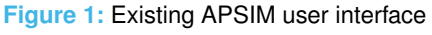

#### **Future Work**

- APSIM is a deterministic and dynamic simulator which makes uncertainty quantification difficult
- Future versions of **apsimr** will include functions to quantify the uncertainty of APSIM simulations
- plot.apsim will then be extended to reflect the estimated uncertainty, see Figure [3](#page-0-2)

<span id="page-0-2"></span>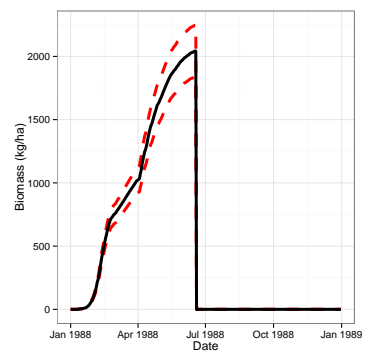

**Figure 3:** Estimated wheat biomass from 1988-1989 with uncertainty bounds

• Uncertainty analysis generally requires a large number of computer runs, updating **APSIMBatch** and linking it to **apsimr** could significantly decrease computing time

#### **FOR FURTHER INFORMATION** Bryan Stanfill

- **t:** +61 7 3833 5727 **e:** Bryan.Stanfill@csiro.au
- **w:** www.csiro.au

#### **ACKNOWLEDGEMENTS**

This research is supported by the Science and Industry Endowment Fund

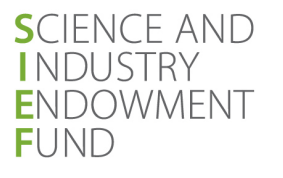

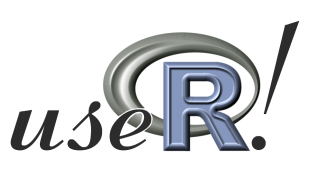

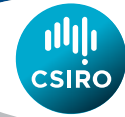